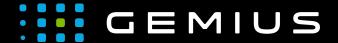

# Technical Specifications for Preparing Creatives

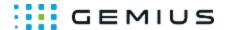

## Cube3D

- Description
  - Allowed formatsMobile devices
- Bahavior
- Parameters

### Description

#### Allowed formats

| $\checkmark$ | HTML5 |              |
|--------------|-------|--------------|
|              | SWF   |              |
| 1            | Image |              |
|              | Video |              |
|              |       | MP4/OGG/Webm |
|              |       | Flv          |

#### Mobile devices

| 1 | Mobile | web | browsers     |
|---|--------|-----|--------------|
|   | Mobile | web | applications |

#### **Bahavior**

In this ad format a three-dimensional cube consisting of four sides is displayed.

#### **Parameters**

| Name               | Description                                           |
|--------------------|-------------------------------------------------------|
| Width:*            | The width of the creative in px or %                  |
| Height:*           | The height of the creative in px or %                 |
| HTML5 left         | The HTML5 file of the left surface                    |
| Image left         | The image of the left surface                         |
| HTML5 right        | The HTML5 file of the right surface                   |
| Image right        | The image of the right surface                        |
| HTML5 front        | The HTML5 file of the front surface                   |
| Image front        | The image of the front surface                        |
| HTML5 back         | The HTML5 file of the back surface                    |
| Image back         | The image of the back surface                         |
| Rotation duration* | The rotation time (in milliseconds)                   |
| Rotation delay*    | The delay of the first rotation (in milliseconds)     |
| Rotation interval* | The time interval between rotations (in milliseconds) |
| Rotation direction | The direction of rotation                             |
| Rotation axis      | The autorotation axis                                 |

Phone: + 48 22 390 90 90 + 48 22 378 30 50

Fax: + 48 22 874 41 01

contact@gemius.com www.gemius.com

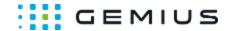

| Manual rotate                             | Disables autorotation and the cube remains at the angle to which it was manually rotated                                      |
|-------------------------------------------|----------------------------------------------------------------------------------------------------|
| Responsive                                | The dimensions adjust to the width of the viewport                                                                            |
| Fit into container                        | Adjusts the dimensions of the creative so that it fits in the container element during rotation                               |
| Toplayer                                  | Display as a toplayer (floating layer)                                                                                        |
| Z-Index(toplayer)*                        | The position in the Z-axis (in the toplayer mode)                                                                             |
| Time to Close (sec) (toplayer)*           | The time after which the ad automatically closes (in seconds; only in the toplayer mode)                                      |
| Delay of showing the ad (sec) (toplayer)* | The time between the loading of the ad and displaying it on the page (in the toplayer mode)                                   |
| Align center                              | The horizontal centering                                                                                                    |
| Z-Index                                   | The position in the Z-axis (not in the toplayer mode)                                                                         |
| Clicktag overlay                          | Adds an overlay over HTML5 creatives, after clicking on which the target page URL address is opened in a separate browser tab |
| Redirection Variable (left):*             | The variable passed to the HTML5 creative containing the clickTag URL (left side)                                             |
| Redirection Variable (right):*            | The variable passed to the HTML5 creative containing the clickTag URL (right side)                                            |
| Redirection Variable (front):*            | The variable passed to the HTML5 creative containing the clickTag URL (front)                                                 |
| Redirection Variable (back):*             | The variable passed to the HTML5 creative containing the clickTag URL (back)                                                  |
| Cross width*                              | The width of the close button                                                                                                 |
| Cross height*                             | The height of the close button                                                                                                |
| Cross image                               | The image of the close button                                                                                                 |
| Extra JS Code                             | Additional JS code                                                                                                    |
| Extra HTML Code                           | Additional HTML code executed when the ad creative is fully loaded                                                            |

Phone: + 48 22 390 90 90

Fax: + 48 22 874 41 01

+ 48 22 378 30 50

 $<sup>\</sup>ast$  - required parameter